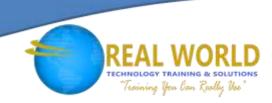

## 55238: SharePoint® Online for Administrators

**Duration: 3 Days** 

Method: Instructor-Led Training (ILT) | Live Online Training

## **Course Description**

This course will introduce participants to the SharePoint Online Administration in Office 365<sup>®</sup>. It will explain and demonstrate the configuration options for SharePoint Online. The course is appropriate for. The course will also help participants understand the differences between SharePoint on-premises and SharePoint Online.

### **Target Audience**

This course is intended for:

• Existing and new Administrators who need to set up, configure, and manage SharePoint Online as part of their Office 365 Administration.

### **Prerequisites**

To attend this course, candidates must have completed the following courses or have equivalent knowledge and/or experience:

- 55035: Microsoft SharePoint Server 2013 for the Site Owner/Power User
- 55234: SharePoint 2016 Site Collections and Site Owner Administration
- 55215: SharePoint Online Power User
- 55251: SharePoint 2016 Site Owner.

### Course Objectives

Upon successful completion of this course, attendees will be able to:

- Understand the architecture of SharePoint Online.
- Understand all the components in SharePoint Online.
- Configure the components of SharePoint Online.
- Configure the options.
- Work with Site Collections and storage options.
- Manage user profiles and social profiling.
- Understand and configure data connections in SharePoint Online.
- Build a taxonomy structure.

- Understand and configure Search in SharePoint Online.
- Configure and deploy apps.
- Understand and define Enterprise Content Management, Security and Compliance.
- Configure additional options and features in SharePoint Online such as Information Rights Management.

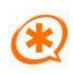

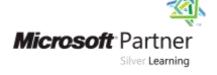

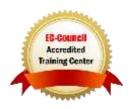

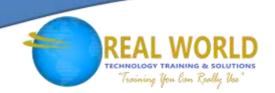

## **Course Topics**

## Module 1: Introduction to Office 365 and SharePoint Online

- Introduction to the Office 365 Administration Centre
- Configure Reporting
- Accessing SharePoint Management Tools
- Accessing Security and Compliance
- Managing Office 365 and SharePoint Online with PowerShell®
- Comparing On-Premises SharePoint with SharePoint Online
- User Identity in Office 365 and SharePoint Online
- Manging User Domains
- Building Hybrid Scenarios
- OneDrive and Sites Redirection
- Yammer Redirection
- Understand Hybrid Search
- Hybrid Business Data Connectivity
- Hybrid Taxonomy

## Module 2: Working with Site Collections

- Introduction to Classical and Modern Admin Centres
- Creating Site Collections
- Defining Ownership and Security for Site Collections
- Configuring Storage
- Configure External Access to Site Collections
- Recovering Site Collections
- Configure External Sharing
- Managing Site Collections with PowerShell

#### Module 3: Managing User Profiles

- Overview of the Profile Service
- Defining Profile Properties
- Map Profile Properties to a Term Store
- Creating Custom Profile Properties
- Managing Audiences
- Creating Audiences
- Managing User Profile Policies
- Configure Trusted My Site Host Locations
- Configure Preferred Search Centre Locations
- Defining Read Access Permission Levels
- Configuring Newsfeed Options
- Setup Email Notifications
- Configure My Site Clean-up

## Module 4: Working with Data Connections

- Introduction to Data Connections
- Overview of PowerApps, Flow and PowerBi
- Overview of the Business Connectivity Service
- Introduction to BDC Definition Files
- Creating BDC Definition Files
- Introduction to the Secure Store Service
- Configuring the Secure Store Service
- Creating Secure Store Target Application Settings
- Configure Connections to Cloud Services
- Configure Connections to On-Premises Services
- Tools to Build Data Connections
- Creating External Content Types
- Building External Lists Using External Data

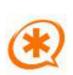

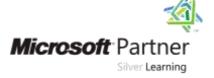

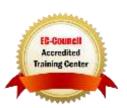

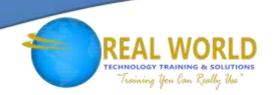

# Course Topics Continued Module 5: Managing the Term Store

- Overview of the Term Store
- Understanding Terms and Life Cycle Management
- Creating Term Groups
- Creating the Term Store
- Creating Term Sets in the UI
- Creating Term Sets via Importing a CSV
- Creating Terms in the UI
- Creating Terms via PowerShell and CSOM
- Manage Terms with Synonyms and Pinning
- Configure Delegated Administration

#### Module 6: Configuring Search

- An Introduction to the Search Service
- Classic versus Modern Search Experience
- Understanding Managed Properties
- Create Managed Properties
- Manage Authoritative Pages
- Understand Result Sources
- Create and Configure Result Sources
- Understand Query Rules
- Promoting Results through Query Rules
- Remove Search Results from the Index
- Exporting Search Configurations
- Importing Search Configurations

### Module 7: Configuring Apps

- An Introduction to Apps
- Understanding the App Catalogue
- Building the App Catalogue
- Adding Apps to the Catalogue
- Add Apps to your SharePoint Sites
- Adding Apps via the Marketplace Store
- Manage App Licensing
- Configure Store Access Settings
- Monitoring App Usage

### Module 8: Enterprise Content Management (ECM) in SharePoint Online

- An Introduction to ECM in SharePoint Online
- Components of ECM
- Office 365 versus Classic Compliancy
- Understanding In-Place Records Management
- Configure In-Place Records Management
- Understanding the Records Centre
- Build and Configure a Records Centre
- Understanding the Compliance Policy Centre
- Build a Compliancy Policy Centre and Configure Policies
- Discover the Security and Compliance Centre
- Configure an eDiscovery Centre
- Build an eDiscovery Case
- Understand Data Loss Prevention
- Build a Data Loss Prevention Policy and Query
- Working with Classification and Data Governance

## Module 9: Manage Options for SharePoint Online

- Configure OneDrive Features
- Configure Use of Yammer or Newsfeeds
- Understand Information Rights Management
- Configure Information Rights Management
- Define Site Classification Options
- Understand Early Release Options for Office 365
- Configure Early Release Options for the Office 365 Tenant
- Manage Access Control

LABS INCLUDED

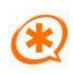

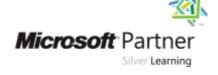

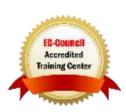